## **imported templates**

Available Imported

Q search

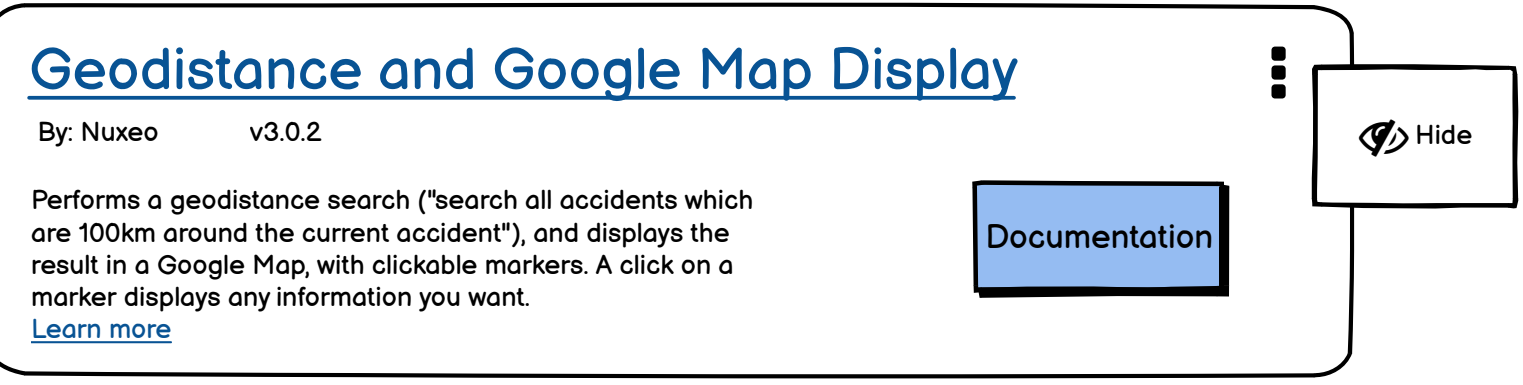

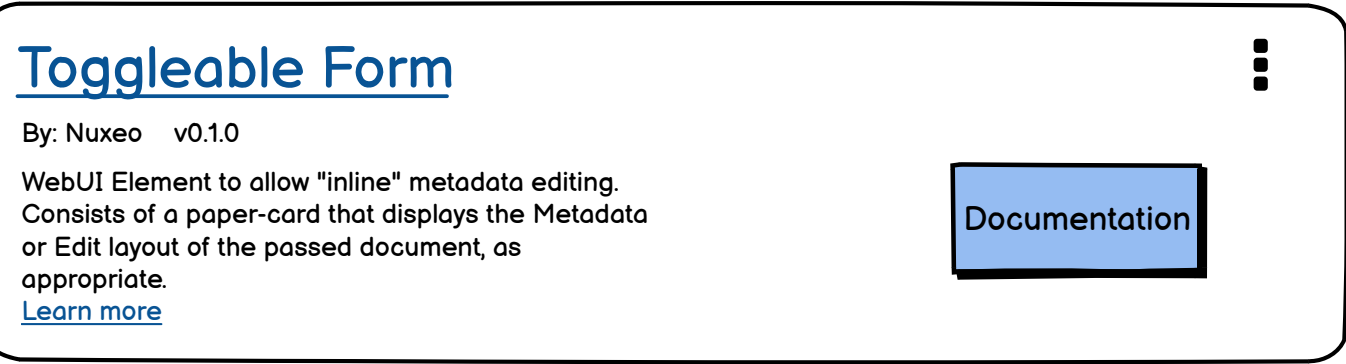

 $\left\langle \begin{array}{ccc} \text{Previous} & \text{Page 1 / 7} & \text{Next} \end{array} \right\rangle$